# Package 'kader'

October 4, 2017

<span id="page-0-0"></span>Type Package

Title Kernel Adaptive Density Estimation and Regression

Version 0.0.8

Date 2017-10-04

Maintainer Gerrit Eichner <gerrit.eichner@math.uni-giessen.de>

Description Implementation of various kernel adaptive methods in nonparametric curve estimation like density estimation as introduced in Stute and Srihera (2011) <doi:10.1016/j.spl.2011.01.013> and Eichner and Stute (2013)  $\langle \text{doi:10.1016/j.} | \text{spin.2012.03.011>}$  for pointwise estimation, and like regression as described in Eichner and Stute (2012) <doi:10.1080/10485252.2012.760737>.

**Depends**  $R$  ( $>= 3.4.1$ )

License GPL-3

Encoding UTF-8

LazyData TRUE

URL <http://github.com/GerritEichner/kader>

BugReports <http://github.com/GerritEichner/kader/issues>

RoxygenNote 6.0.1 Suggests testthat Imports grDevices, graphics, stats NeedsCompilation no Author Gerrit Eichner [aut, cre] Repository CRAN Date/Publication 2017-10-04 17:18:08 UTC

R topics documented:

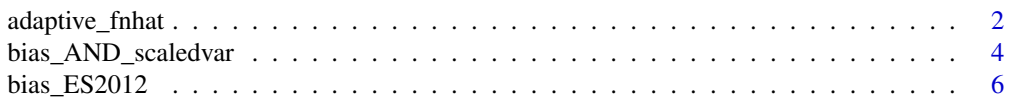

<span id="page-1-0"></span>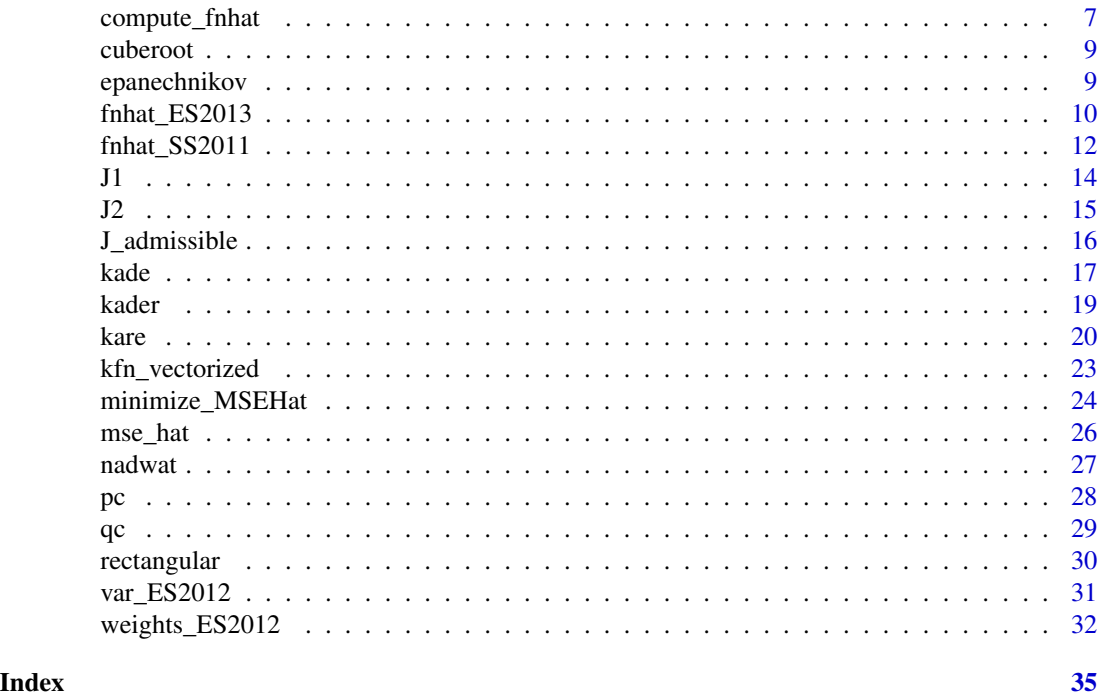

<span id="page-1-1"></span>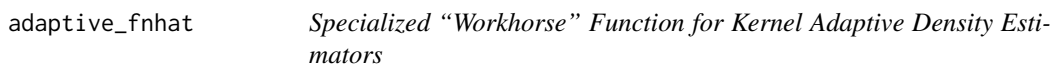

## Description

Common specialized computational "workhorse" function to compute the kernel adaptive density estimators both in eq. (1.6) of Srihera & Stute (2011) and in eq. (4) of Eichner & Stute (2013) (together with several related quantities) with a  $\sigma$  that minimizes the estimated MSE using an estimated  $\theta$ . This function is "specialized" in that it expects some pre-computed quantities (in addition to the point(s) at which the density is to be estimated, the data, etc.). In particular, the estimator of  $\theta$  (which is typically the arithmetic mean of the data) is expected to be already "contained" in those pre-computed quantities, which increases the computational efficiency.

## Usage

```
adaptive_fnhat(x, data, K, h, sigma, Ai, Bj, fnx, ticker = FALSE,
 plot = FALSE, parlist = NULL, ...)
```
## Arguments

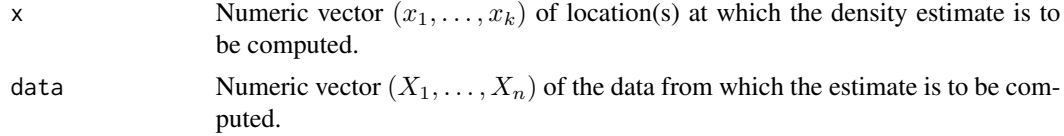

<span id="page-2-0"></span>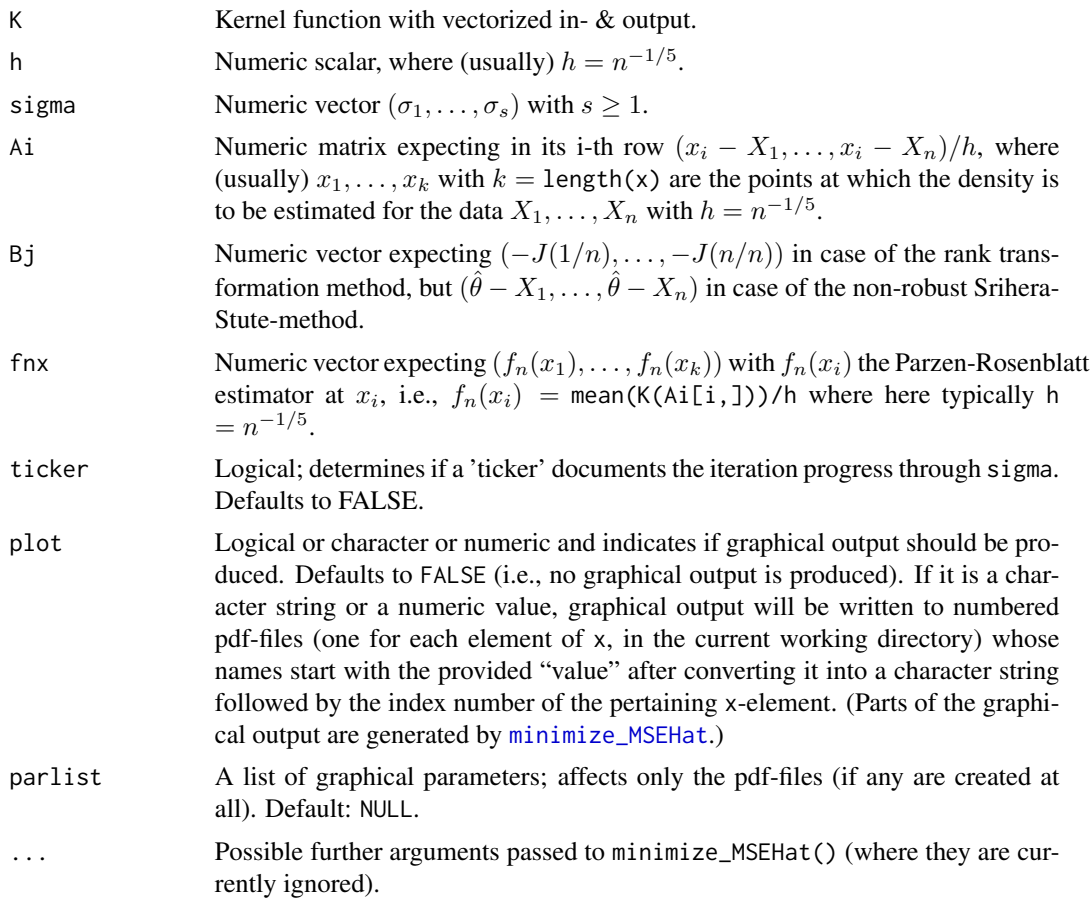

## Details

The computational procedure in this function can be highly iterative because for each point in x (and hence for each row of matrix Ai) the MSE estimator is computed as a function of  $\sigma$  on a (usually fine)  $\sigma$ -grid provided through sigma. This happens by repeated calls to [bias\\_AND\\_scaledvar\(](#page-3-1)). The minimization in  $\sigma$  is then performed by [minimize\\_MSEHat\(](#page-23-1)) using both a discrete grid-search and the numerical optimization routine implemented in base R's optimize(). Finally, [compute\\_fnhat\(](#page-6-1)) yields the actual value of the density estimator for the adapted  $\sigma$ , i.e., for the MSE-estimatorminimizing  $\sigma$ . (If necessary the computation over the  $\sigma$ -grid is repeated after extending the range of the grid until the estimator functions for both bias and variance are *not constant* across the σ-grid.)

## Value

A list of as many lists as elements in x, each with components x, y, sigma.adap, msehat.min, discr.min.smaller, and sig.range.adj whose meanings are as follows:

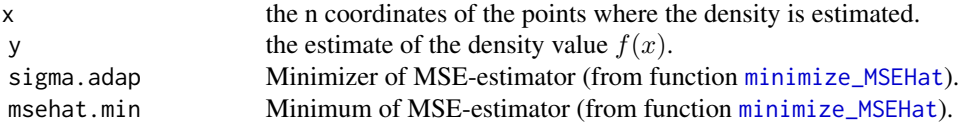

## <span id="page-3-0"></span>4 bias\_AND\_scaledvar

discr.min.smaller TRUE iff the numerically found minimum was smaller than the discrete one (from function minimize sig.range.adj Number of adjustments of sigma-range.

## References

Srihera & Stute (2011) and Eichner & Stute (2013): see [kader.](#page-18-1)

#### Examples

```
## Not run:
require(stats)
# Kernel adaptive density estimators for simulated N(0,1)-data
# computed on an x-grid using the rank transformation and the
# non-robust method:
set.seed(2017); n <- 100; Xdata <- sort(rnorm(n))
x \le - seq(-4, 4, by = 0.5); Sigma \le - seq(0.01, 10, length = 51)
h \le -n^(-1/5)x.X_h \leftarrow outer(x/h, Xdata/h, "-")fnx \le rowMeans(dnorm(x.X_h)) / h # Parzen-Rosenblatt estim. at
                                    # x_j, j = 1, ..., length(x).
# non-robust method:
theta.X <- mean(Xdata) - Xdata
adaptive_fnhat(x = x, data = Xdata, K = dnorm, h = h, sigma = Sigma,
 Ai = x.X_h, Bj = theta.X, fnx = fnx, ticker = TRUE, plot = TRUE)
# rank transformation-based method (requires sorted data):
negJ <- -J_admissible(1:n / n) # rank trafo
adaptive_fnhat(x = x, data = Xdata, K = dnorm, h = h, sigma = Sigma,
 Ai = x.X_h, Bj = negJ, fnx = fnx, ticker = TRUE, plot = TRUE)
## End(Not run)
```
<span id="page-3-1"></span>bias\_AND\_scaledvar *Estimators of Bias and Scaled Variance*

#### Description

"Workhorse" function for vectorized (in  $\sigma$ ) computation of both the bias estimator and the scaled variance estimator of eq.  $(2.3)$  in Srihera & Stute  $(2011)$ , and for the analogous computation of the bias and scaled variance estimator for the rank transformation method in the paragraph after eq. (6) in Eichner & Stute (2013).

#### Usage

```
bias_AND_scaledvar(sigma, Ai, Bj, h, K, fnx, ticker = FALSE)
```
## <span id="page-4-0"></span>Arguments

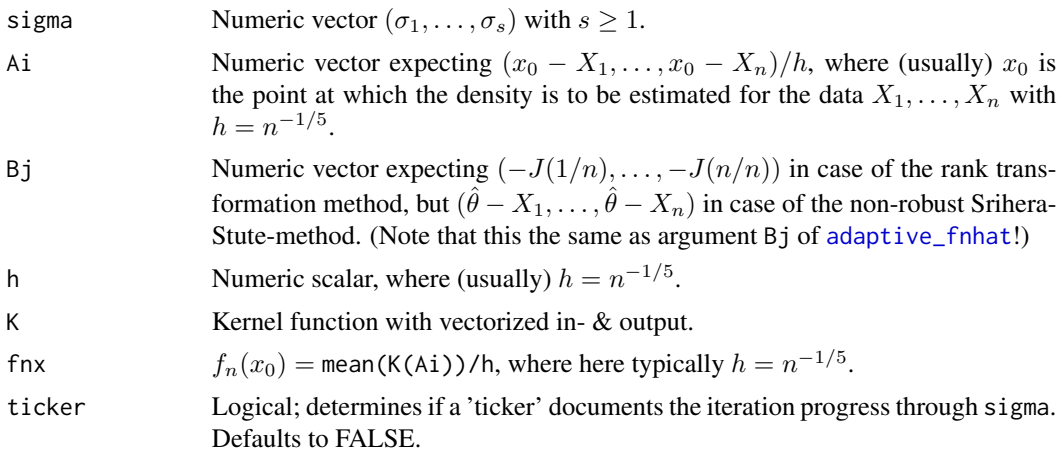

## Details

Pre-computed  $f_n(x_0)$  is expected for efficiency reasons (and is currently prepared in function adaptive\_fnhat).

## Value

A list with components BiasHat and VarHat.scaled, both numeric vectors of same length as sigma.

## References

Srihera & Stute (2011) and Eichner & Stute (2013): see [kader.](#page-18-1)

```
require(stats)
set.seed(2017); n <- 100; Xdata <- sort(rnorm(n))
x0 \le -1; Sigma \le - seq(0.01, 10, length = 21)
h \leq n^(-1/5)Ai <- (x0 - Xdata)/h
fnx0 <- mean(dnorm(Ai)) / h # Parzen-Rosenblatt estimator at x0.
# non-robust method:
Bj <- mean(Xdata) - Xdata
# # rank transformation-based method (requires sorted data):
# Bj <- -J_admissible(1:n / n) # rank trafo
kader:::bias\_AND\_scaledvar(sigma = Sigma, Ai = Ai, Bj = Bj, h = h,K = dnorm, fnx = fnx0, ticker = TRUE)
```
<span id="page-5-1"></span><span id="page-5-0"></span>

## Description

Bias estimator  $Bias_n(\sigma)$ , vectorized in  $\sigma$ , on p. 2540 of Eichner & Stute (2012).

#### Usage

bias\_ES2012(sigma, h, xXh, thetaXh, K, mmDiff)

## Arguments

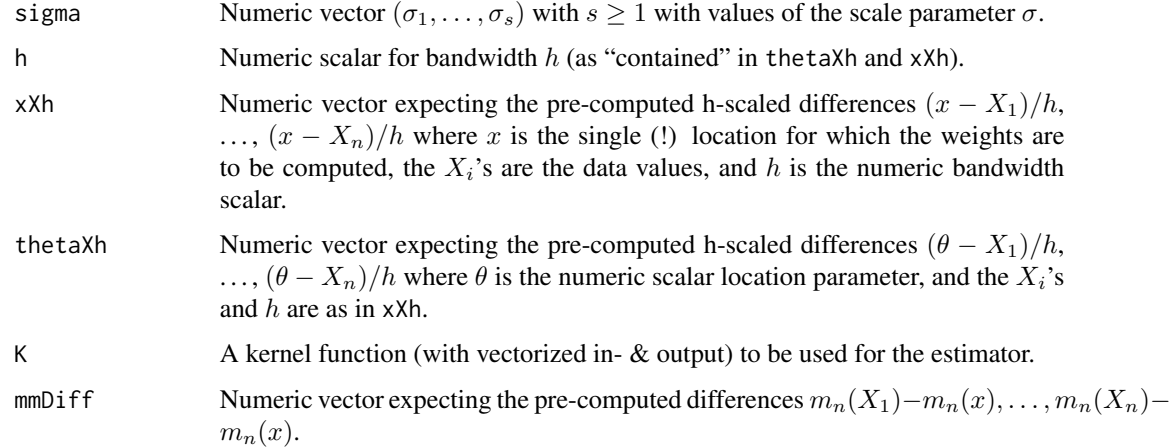

## Details

The formula can also be found in eq. (15.21) of Eichner (2017). Pre-computed  $(x - X_i)/h$ ,  $(\theta - X_i)/h$ , and  $m_n(X_i) - m_n(x)$  are expected for efficiency reasons (and are currently prepared in function [kare](#page-19-1)).

## Value

A numeric vector of the length of sigma.

## References

Eichner & Stute (2012) and Eichner (2017): see [kader](#page-18-1).

## See Also

[kare](#page-19-1) which currently does the pre-computing.

## <span id="page-6-0"></span>compute\_fnhat 7

### Examples

```
require(stats)
 # Regression function:
m \le function(x, x1 = 0, x2 = 8, a = 0.01, b = 0) {
a * (x - x1) * (x - x2)^3 + b}
 # Note: For a few details on m() see examples in ?nadwat.
n < -100 # Sample size.
set.seed(42) # To guarantee reproducibility.
X \le runif(n, min = -3, max = 15) # X_1, ..., X_n # Design.
Y \leq -m(X) + rnorm(length(X), sd = 5) # Y_1, \ldots, Y_n # Response.
h \le -n^(-1/5)Sigma \leq seq(0.01, 10, length = 51) # sigma-grid for minimization.
x0 \leq -5 # Location at which the estimator of m should be computed.
# m_n(x_0) and m_n(x_i) for i = 1, ..., n:
mn \le nadwat(x = c(x0, X), dataX = X, dataY = Y, K = dnorm, h = h)
 # Estimator of Bias_x0(sigma) on the sigma-grid:
(Bn \le bias_ES2012(sigma = Sigma, h = h, xXh = (x0 - X) / h,
  thetaXh = (\text{mean}(X) - X) / h, K = dnorm, mmDiff = mn[-1] - mn[1]))
## Not run:
 # Visualizing the estimator of Bias_n(sigma) at x on the sigma-grid:
plot(Sigma, Bn, type = "o", xlab = expression(sigma), ylab = "",
  main = bquote(widehat("Bias")[n](sigma)~~"at"~~x==.(x0)))
## End(Not run)
```
<span id="page-6-1"></span>compute\_fnhat *"Unified" Function for Kernel Adaptive Density Estimators*

## Description

"Unified" function to compute the kernel density estimator both of Srihera & Stute (2011) and of Eichner & Stute (2013).

## Usage

```
compute_fnhat(x, data, K, h, Bj, sigma)
```
#### Arguments

x Numeric vector with the location(s) at which the density estimate is to be computed.

<span id="page-7-0"></span>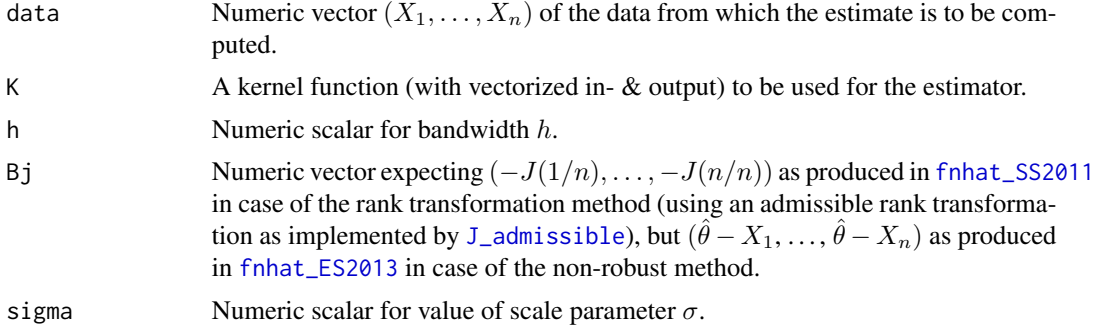

## Details

Implementation of both eq. (1.6) in Srihera & Stute (2011) for given and fixed scalars  $\sigma$  and  $\theta$ , and eq. (4) in Eichner & Stute (2013) for a given and fixed scalar  $\sigma$  and for a given and fixed rank transformation (and, of course, for fixed and given location(s) in x, data  $(X_1, \ldots, X_n)$ , a kernel function  $K$  and a bandwidth  $h$ ). The formulas that the computational version implemented here is based upon are given in eq. (15.3) and eq. (15.9), respectively, of Eichner (2017). This function rests on preparatory computations done in [fnhat\\_SS2011](#page-11-1) or [fnhat\\_ES2013](#page-9-1).

#### Value

A numeric vector of the same length as x with the estimated density values from eq. (1.6) of Srihera & Stute (2011) or eq. (4) of Eichner & Stute (2013).

#### Note

In case of the rank transformation method the data are expected to be sorted in increasing order.

## References

Srihera & Stute (2011), Eichner and Stute (2013), and Eichner (2017): see [kader](#page-18-1).

```
require(stats)
```

```
# The kernel density estimators for simulated N(0,1)-data and a single
# sigma-value evaluated on a grid using the rank transformation and
# the non-robust method:
set.seed(2017); n <- 100; Xdata <- rnorm(n)
xgrid \leq -seq(-4, 4, by = 0.1)negJ <- -J_admissible(1:n / n) # The rank trafo requires
compute_fnhat(x = xgrid, data = sort(Xdata), # sorted data!K = dnorm, h = n^(-1/5), Bj = negJ, sigma = 1)
theta.X \leq mean(Xdata) - Xdata # non-robust method
compute_fnhat(x = xgrid, data = Xdata, K = dnorm, h = n^(-1/5),
 Bj = \text{theta.X}, \text{sigma} = 1
```
<span id="page-8-0"></span>

## Description

Computes  $(x_1^{1/3}, \ldots, x_n^{1/3})$  with  $x_i^{1/3}$  being negative if  $x_i < 0$ .

## Usage

cuberoot(x)

#### Arguments

x Numeric vector.

## Value

Vector of same length and mode as input.

## Examples

 $kader::cuberoot(x = c(-27, -1, -0, 0, 1, 27))$ 

 $curve(kader::cuberoot(x), from = -27, to = 27)$ 

epanechnikov *Epanechnikov kernel*

## Description

Vectorized evaluation of the Epanechnikov kernel.

## Usage

```
epanechnikov(x)
```
## Arguments

x Numeric vector.

## Value

A numeric vector of the Epanechnikov kernel evaluated at the values in x.

#### Examples

```
kader:::epanechnikov(x = c(-sqrt(6:5), -2:2, sqrt(5:6)))
```

```
curve(kader:::epanechnikov(x), from = -sqrt(6), to = sqrt(6))
```
<span id="page-9-1"></span>fnhat\_ES2013 *Robust Kernel Density Estimator of Eichner & Stute (2013)*

#### Description

Implementation of eq. (4) in Eichner & Stute (2013) for a given and fixed scalar  $\sigma$ , for rank transformation function J (and, of course, for fixed and given location(s) in x, data  $(X_1, \ldots, X_n)$ , a kernel function  $K$ , and a bandwidth  $h$ ).

## Usage

fnhat\_ES2013(x, data, K, h, ranktrafo, sigma)

#### Arguments

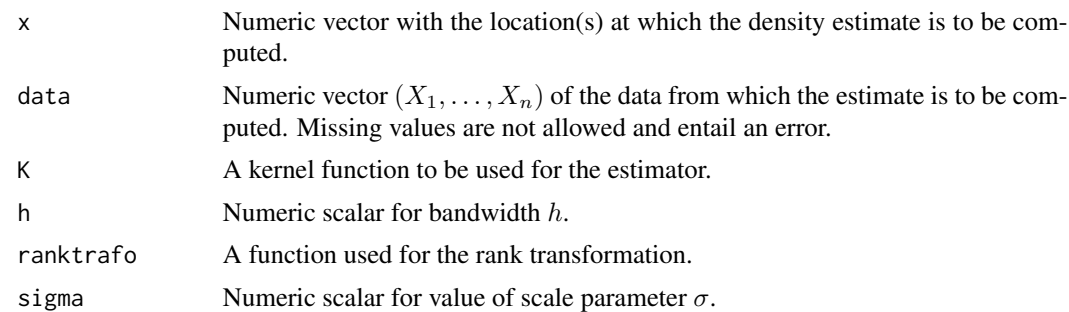

## Details

The formula upon which the computational version implemented here is based is given in eq. (15.9) of Eichner (2017). This function does mainly only a simple preparatory computation and then calls [compute\\_fnhat](#page-6-1) which does the actual work.

## Value

An object with class "density" whose underlying structure is a list containing the following components (as described in [density](#page-0-0)), so that the print and plot methods for density-objects are immediately available):

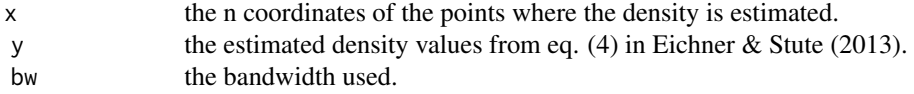

<span id="page-9-0"></span>

<span id="page-10-0"></span>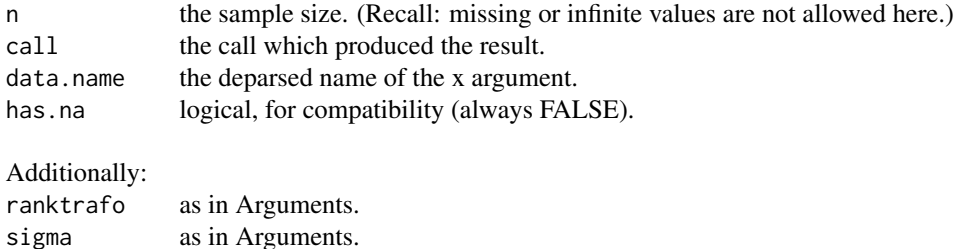

#### References

Eichner & Stute (2013) and Eichner (2017): see [kader.](#page-18-1)

#### See Also

[fnhat\\_SS2011](#page-11-1).

```
require(stats); require(grDevices); require(datasets)
# Simulated N(0,1)-data and one sigma-value
set.seed(2016); n <- 100; d <- rnorm(n)
xgrid \leq seq(-4, 4, by = 0.1)(fit \le fnhat_ES2013(x = xgrid, data = d, K = dnorm, h = n^(-1/5),
 ranktrafo = J2, sigma = 1) )
plot(fit, ylim = range(0, dnorm(0), fit$y), col = "blue")
curve(dnorm, add = TRUE); rug(d, col = "red")legend("topleft", lty = 1, col = c("blue", "black", "red"),legend = expression(hat(f)[n], phi, "data"))
# The same data, but several sigma-values
sigmas \leq seq(1, 4, length = 4)
(fit <- lapply(sigmas, function(sig)
 fnhat_ES2013(x = xgrid, data = d, K = dnorm, h = n^(-1/5),
   ranktrafo = J2, sigma = sig)) )
ymat <- sapply(fit, "[[", "y")
matplot(x = xgrid, y = ymat, type = "l", lty = 1, col = 2 + seq(sigmas),
 ylim = range(0, dnorm(0), ymat), main = "", xlab = "", ylab = "Density")
curve(dnorm, add = TRUE); rug(d, col = "red")legend("topleft", lty = 1, col = c("black", "red", NA), bty = "n",legend = expression(phi, "data", hat(f)[n]~"in other colors"))
# Old-Faithful-eruptions-data and several sigma-values
d <- faithful$eruptions; n <- length(d); er <- extendrange(d)
xgrid \leq seq(er[1], er[2], by = 0.1); sigmas \leq seq(1, 4, length = 4)
(fit <- lapply(sigmas, function(sig)
```

```
fnhat_ES2013(x = xgrid, data = d, K = dnorm, h = n^(-1/5),
     ranktrafo = J2, sigma = sig)) )
ymat \leq sapply(fit, "[[", "y"); dfit \leq density(d, bw = "sj")
plot(dfit, ylim = range(0, dfit$y, ymat), main = "", xlab = "")
rug(d, col = "red")matlines(x = xgrid, y = ymat, lty = 1, col = 2 + seq(sigmas))
legend("top", lty = 1, col = c("black", "red", NA), bty = "n",legend = expression("R's est.", "data", hat(f)[n]~"in other colors"))
```
<span id="page-11-1"></span>

fnhat\_SS2011 *(Non-robust) Kernel Density Estimator of Srihera & Stute (2011)*

#### Description

Implementation of eq. (1.6) in Srihera & Stute (2011) for given and fixed scalars  $\sigma$  and  $\theta$  (and, of course, for fixed and given location(s) in x, data  $(X_1, \ldots, X_n)$ , a kernel function K and a bandwidth  $h$ ).

## Usage

fnhat\_SS2011(x, data, K, h, theta, sigma)

## Arguments

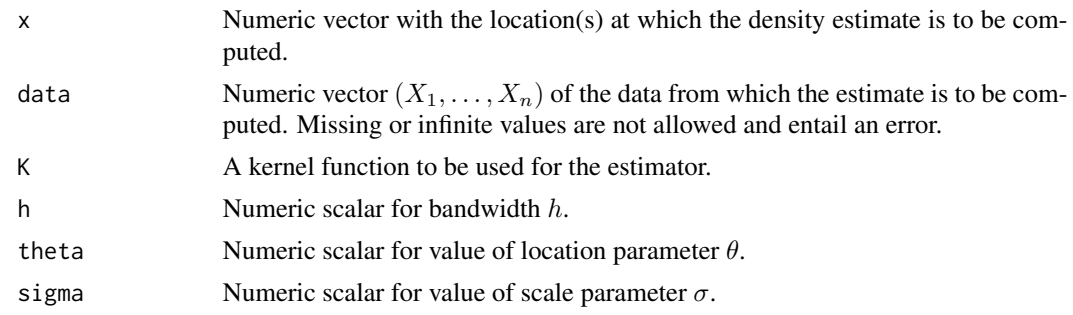

## Details

The formula upon which the computational version implemented here is based is given in eq. (15.3) of Eichner (2017). This function does mainly only a simple preparatory computation and then calls [compute\\_fnhat](#page-6-1) which does the actual work.

## Value

An object with class "density" whose underlying structure is a list containing the following components (as described in [density](#page-0-0)), so that the print and plot methods for density-objects are immediately available):

<span id="page-11-0"></span>

<span id="page-12-0"></span>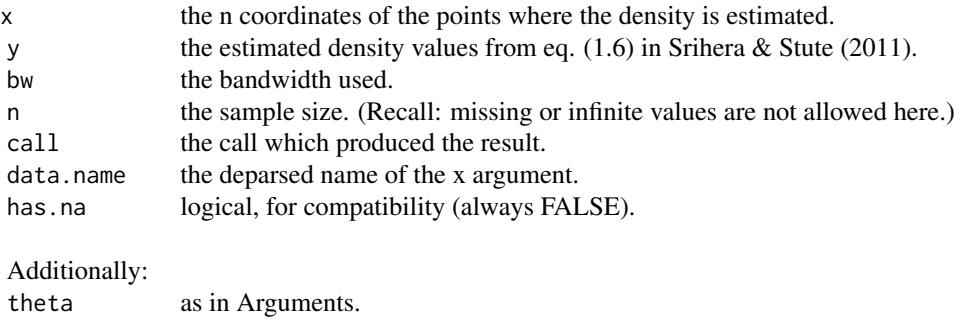

#### References

Srihera & Stute (2011) and Eichner (2017): see [kader.](#page-18-1)

sigma as in Arguments.

#### See Also

[fnhat\\_ES2013](#page-9-1).

```
require(stats); require(grDevices); require(datasets)
# Simulated N(0,1)-data and one sigma-value
set.seed(2017); n <- 100; d <- rnorm(n)
xgrid \leq -seq(-4, 4, by = 0.1)(fit \le fnhat_SS2011(x = xgrid, data = d, K = dnorm, h = n^(-1/5),
 theta = mean(d), sigma = 1))
plot(fit, ylim = range(0, dnorm(0), fit$y), col = "blue")
curve(dnorm, add = TRUE); rug(d, col = "red")legend("topleft", lty = 1, col = c("blue", "black", "red"),
 legend = expression(tilde(f)[n], phi, "data"))
# The same data, but several sigma-values
sigmas \leq seq(1, 4, length = 4)
(fit <- lapply(sigmas, function(sig)
 fnhat_SS2011(x = xgrid, data = d, K = dnorm, h = n^(-1/5),
   theta = mean(d), sigma = sig)))
ymat <- sapply(fit, "[[", "y")
matplot(x = xgrid, y = ymat, type = "l", lty = 1, col = 3:6,
 ylim = range(0, dnorm(0), ymat), main = "", xlab = "", ylab = "Density")
curve(dnorm, add = TRUE); rug(d, col = "red")
legend("topleft", lty = 1, col = c("black", "red", NA), bty = "n",
 legend = expression(phi, "data", tilde(f)[n]~"in other colors"))
# Old-Faithful-eruptions-data and several sigma-values
d <- faithful$eruptions; n <- length(d); er <- extendrange(d)
```

```
xgrid \le seq(er[1], er[2], by = 0.1); sigmas \le seq(1, 4, length = 4)
(fit <- lapply(sigmas, function(sig)
   fnhat_SS2011(x = xgrid, data = d, K = dnorm, h = n^(-1/5),
     theta = mean(d), sigma = sig)))
ymat <- sapply(fit, "[[", "y"); dfit <- density(d, bw = "sj")
plot(dfit, ylim = range(0, dfit$y, ymat), main = "", xlab = "")
rug(d, col = "red")matlines(x = xgrid, y = ymat, lty = 1, col = 3:6)
legend("top", lty = 1, col = c("black", "red", NA), bty = "n",legend = expression("R's est.", "data", tilde(f)[n]~"in other colors"))
```
<span id="page-13-1"></span>

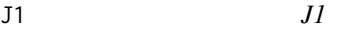

#### Description

Eq. (15.16) in Eichner (2017) as a result of Cardano's formula.

## Usage

 $J1(u, cc = sqrt(5/3))$ 

#### **Arguments**

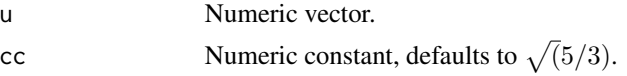

## Details

Using, for brevity's sake,  $J_{1a}(u, c) := -q_c(u)$  and  $J_{1b}(u, c) := J_{1a}(u, c)^2 + p_c^3$ , the definition of  $J_1$  reads:

$$
J_1(u,c):=[J_{1a}(u,c)+\sqrt(J_{1b}(u,c))]^{1/3}+[J_{1a}(u,c)-\sqrt(J_{1b}(u,c))]^{1/3}.
$$

For implementation details of  $q_c(u)$  and  $p_c$  see [qc](#page-28-1) and [pc](#page-27-1), respectively.

For further mathematical details see Eichner (2017) and/or Eichner & Stute (2013).

## Value

Vector of same length and mode as u.

## Note

Eq. (15.16) in Eichner (2017), and hence  $J_1(u, c)$ , requires c to be in  $[\sqrt{(5/3)}, 3)$ . If cc does not satisfy this requirement a warning (only) is issued.

## See Also

[J\\_admissible](#page-15-1).

<span id="page-13-0"></span> $14$  J1

## Examples

```
u \le - seq(0, 1, by = 0.01)
c0 \leftarrow expression(sqrt(5/3))
c1 \leftarrow expression(sqrt(3) - 0.01)cgrid \leq c(1.35, \text{seq}(1.4, 1.7, \text{ by } = 0.1))cvals \leftarrow c(eval(c0), cgrid, eval(c1))Y \leq - sapply(cvals, function(cc, u) J1(u, cc = cc), u = u)
\text{cols} \leq \text{rainbow}(\text{ncol}(Y), \text{end} = \frac{9}{12}matplot(u, Y, type = "l", lty = "solid", col = <sub>cols</sub>,
  ylab = expression(J[1](u, c)))
abline(h = 0)legend("topleft", title = "c", legend = c(c0, cgrid, c1),
  lty = 1, col = <math>cols</math>, <math>cex = 0.8</math>)
```
<span id="page-14-1"></span>J2 *J2*

#### Description

Eq. (20) in Eichner (2017) (based on "Bronstein's formula for  $k = 3$ ")

#### Usage

 $J2(u, cc = sqrt(5))$ 

#### Arguments

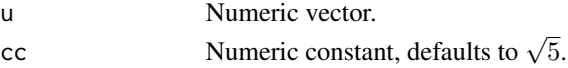

#### Details

 $J_2(u, c) = 2\sqrt{(-p_c)} * sin(1/3 * arcsin(q_c(u)/(-p_c)^{3/2}))$ 

For implementation details of  $q_c(u)$  and  $p_c$  see [qc](#page-28-1) and [pc](#page-27-1), respectively. For further mathematical details see Eichner (2017) and/or Eichner & Stute (2013).

#### Value

Vector of same length and mode as u.

## Note

Eq. (20) in Eichner (2017), and hence  $J_2(u, c)$ , requires c to be in ( √ 3, √ 5]. If cc does not satisfy this requirement (only) a warning is issued.

The default  $cc = sqrt(5)$  yields the optimal rank transformation.

<span id="page-14-0"></span> $J2 \hspace{0.2cm}$  15

## See Also

J admissible.

## Examples

```
u \leq -\text{seq}(0, 1, \text{ by } = 0.01)c0 \leq - expression(sqrt(3) + 0.01)
c1 <- expression(sqrt(5))
cgrid \leq seq(1.85, 2.15, by = 0.1)
cvals \leftarrow c(eval(c0), cgrid, eval(c1))Y <- sapply(cvals, function(cc, u) J2(u, cc = cc), u = u)
\text{cols} \leq \text{rainbow}(\text{ncol}(Y), \text{ end} = 9/12)matplot(u, Y, type = "l", lty = "solid", col = <sub>cols</sub>,
  ylab = expression(J[2](u, c)))
abline(h = 0)legend("topleft", title = "c", legend = c(c0, cgrid, c1),
  lty = 1, col = <math>cols</math>, <math>cex = 0.8</math>)
```
<span id="page-15-1"></span>J\_admissible *Admissible Rank Transformations of Eichner & Stute (2013)*

#### Description

This is just a wrapper for the functions [J1](#page-13-1), [J2](#page-14-1), and  $u-$ √  $3*(2u-1)$  which implement the admissible transformations for the three cases for  $c$ . For mathematical details see eq. (15.16) and (15.17) in Eichner (2017) and/or Eichner & Stute (2013).

#### Usage

J\_admissible(u, cc = sqrt(5))

#### Arguments

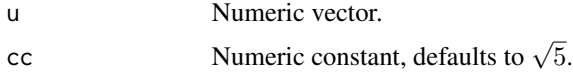

#### Details

Basically, for cc in  $\lbrack \sqrt(5/3), \rbrack$ √ 5]: J\_admissible(u, cc) =  $J1(u, cc)$  if cc < √ 3, J\_admissible(u, cc) =  $J2(u, cc)$  if cc  $>$ √ 3, and J\_admissible(u, cc) = sqrt(3)  $\star$  (2 $\star$ u - 1) if cc = √ 3.

<span id="page-15-0"></span>

<span id="page-16-0"></span>kade 17 metatra. 17 metatra 17 metatra 17 metatra 17 metatra 17 metatra 17 metatra 17 metatra 17 metatra 17 metatra 17 metatra 17 metatra 17 metatra 17 metatra 17 metatra 17 metatra 17 metatra 17 metatra 17 metatra 17 meta

## Value

Vector of same length and mode as u.

## Note

The admissible rank transformations require c to be in  $[\sqrt{(5/3)},$ √ 5. If cc does not satisfy this requirement a warning (only) is issued. The default  $cc = sqrt(5)$ , i.e.,  $c = \sqrt{5}$ , yields the optimal rank transformation.

## See Also

[J1](#page-13-1) and [J2](#page-14-1).

## Examples

```
par(mfrow = c(1, 2), mar = c(3, 3, 0.5, 0.5), mgp = c(1.7, 0.7, 0))example(J1)
example(J2)
```
kade *Kernel Adaptive Density Estimator*

#### Description

Wrapper function which does some preparatory calculations and then calls the actual "workhorse" functions which do the main computations for kernel adaptive density estimation of Srihera & Stute (2011) or Eichner & Stute (2013). Finally, it structures and returns the obtained results. Summarizing information and technical details can be found in Eichner (2017).

## Usage

```
kade(x, data, kernel = c("gaussian", "epanechnikov", "rectangular"),
 method = c("both", "ranktrafo", "nonrobust"), Sigma = seq(0.01, 10, length
 = 51), h = NULL, theta = NULL, ranktrafo = J2, ticker = FALSE,
 plot = FALSE, parlist = NULL, ...)
```
## Arguments

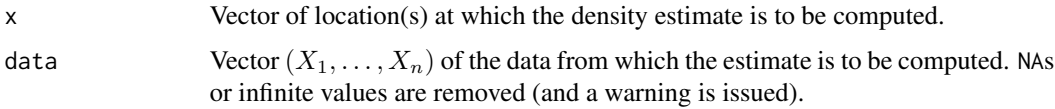

<span id="page-17-0"></span>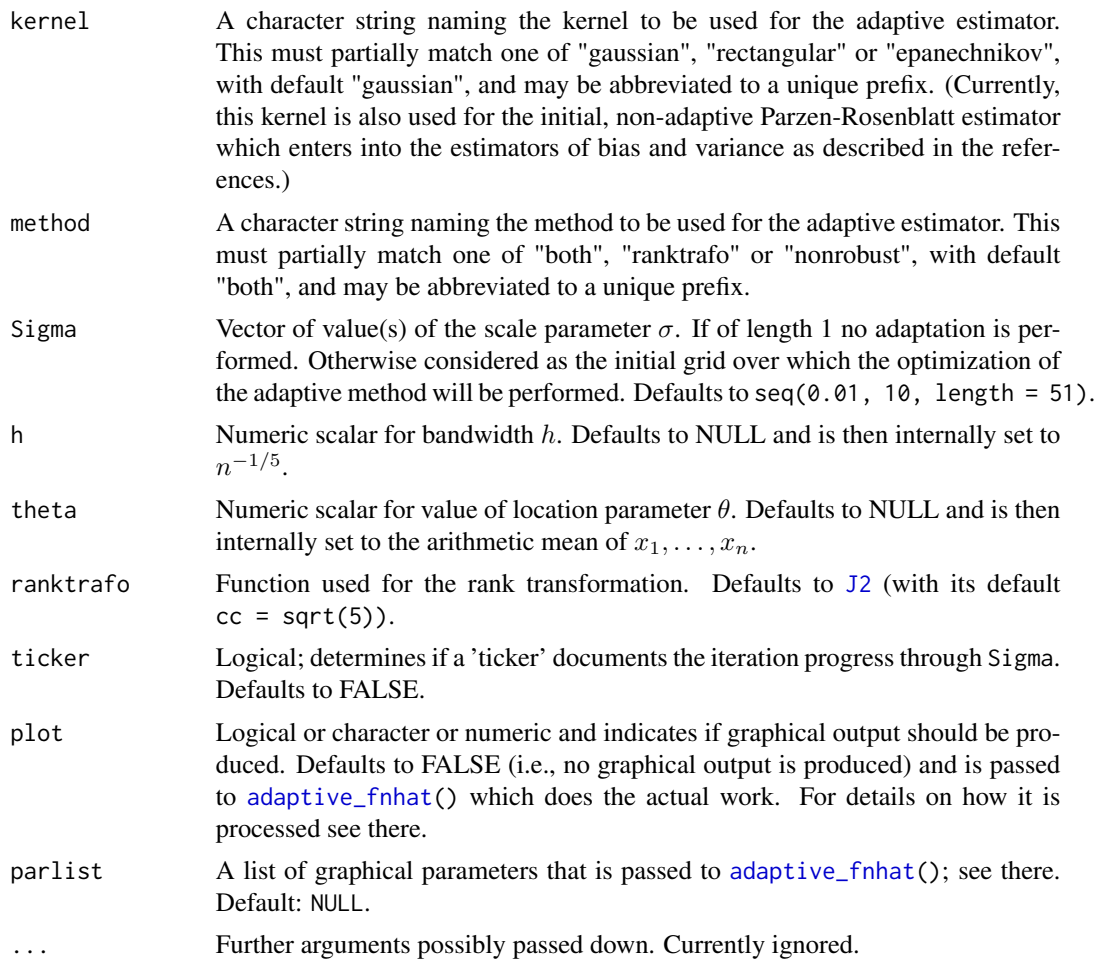

## Value

In the case of only one method a data frame whose components have the following names and meanings:

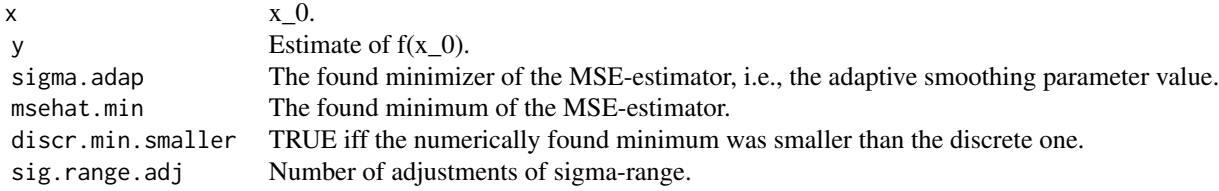

In the case of both methods a list of two data frames of the just described structure.

## References

Srihera & Stute (2011), Eichner & Stute (2013), and Eichner (2017): see [kader](#page-18-1).

#### <span id="page-18-0"></span>kader 19

## Examples

```
require(stats)
# Generating N(0,1)-data
set.seed(2017); n <- 80; d <- rnorm(n)
# Estimating f(x0) for one sigma-value
x0 < -1(fit \le kade(x = x0, data = d, method = "nonrobust", Sigma = 1))
# Estimating f(x0) for sigma-grid
x0 < -1(fit \le kade(x = x0, data = d, method = "nonrobust",
 Sigma = seq(0.01, 10, length = 10), ticker = TRUE))
## Not run:
# Estimating f(x0) for sigma-grid and Old-Faithful-eruptions-data
x0 < -2(fit \le kade(x = x0, data = faithful$eruptions, method = "nonrobust",
 Sigma = seq(0.01, 10, length = 51), ticker = TRUE, plot = TRUE))
## End(Not run)
```
<span id="page-18-1"></span>

kader *Kernel Adjusted Density Estimation and Regression*

## **Description**

Package of functions to compute kernel estimators for

- nonparametric density estimation using a data-adjusted kernel or an appropriate rank-transformation, and for
- nonparametric regression using a data-adjusted kernel.

#### Details

The functions are based on the theory laid out in the following papers:

- Srihera, R., Stute, W. (2011): Kernel adjusted density estimation. Statistics and Probability Letters 81, 571 - 579, URL <http://dx.doi.org/10.1016/j.spl.2011.01.013>.
- Eichner, G., Stute, W. (2012): Kernel adjusted nonparametric regression. Journal of Statistical Planning and Inference 142, 2537 - 2544, URL [http://dx.doi.org/10.1016/j.jspi.](http://dx.doi.org/10.1016/j.jspi.2012.03.011) [2012.03.011](http://dx.doi.org/10.1016/j.jspi.2012.03.011).
- Eichner, G., Stute, W. (2013): Rank Transformations in Kernel Density Estimation. Journal of Nonparametric Statistics 25(2), 427 - 445, URL [http://dx.doi.org/10.1080/10485252.](http://dx.doi.org/10.1080/10485252.2012.760737) [2012.760737](http://dx.doi.org/10.1080/10485252.2012.760737).

<span id="page-19-0"></span>A very brief summary of the three papers above and sort of a vignette is presented in Eichner, G. (2017): Kader - An R package for nonparametric kernel adjusted density estimation and regression. In: Ferger, D., et al. (eds.): From Statistics to Mathematical Finance, Festschrift in Honour of Winfried Stute. Springer International Publishing. To appear in Jan. 2018. DOI then(!) presumably: 10.1007/978-3-319-50986-0.

<span id="page-19-1"></span>kare *Kernel Adaptive Regression Estimator*

#### **Description**

Wrapper function which does some preparatory calculations and then calls the actual "workhorse" functions which do the main computations for kernel adaptive regression estimation of Eichner & Stute (2012). Finally, it structures and returns the obtained results. Summarizing information and technical details can be found in Eichner (2017).

## Usage

kare(x.points, data, kernel = c("gaussian", "epanechnikov", "rectangular"), Sigma =  $seq(0.01, 10, length = 51)$ ,  $h = NULL$ , theta = NULL)

## Arguments

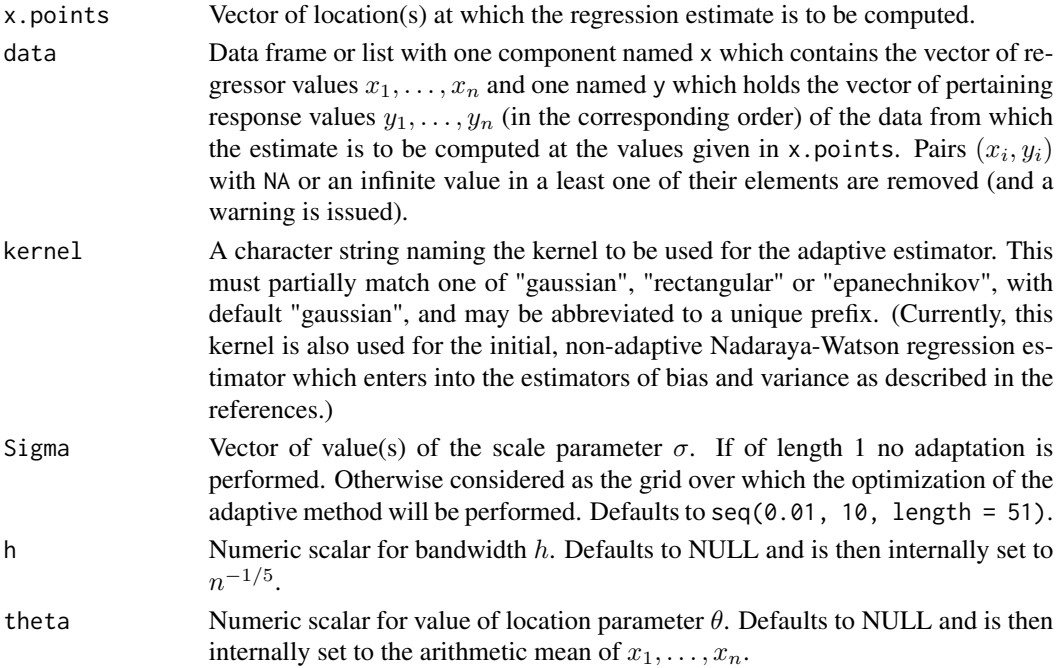

#### Value

If length(x.points) = 1, a list of eight components with the following names and meanings:

<span id="page-20-0"></span>kare 21 and 22 and 22 and 22 and 22 and 22 and 22 and 22 and 22 and 22 and 22 and 22 and 22 and 22 and 22 and 22 and 22 and 22 and 22 and 22 and 22 and 22 and 22 and 22 and 22 and 22 and 22 and 22 and 22 and 22 and 22 and

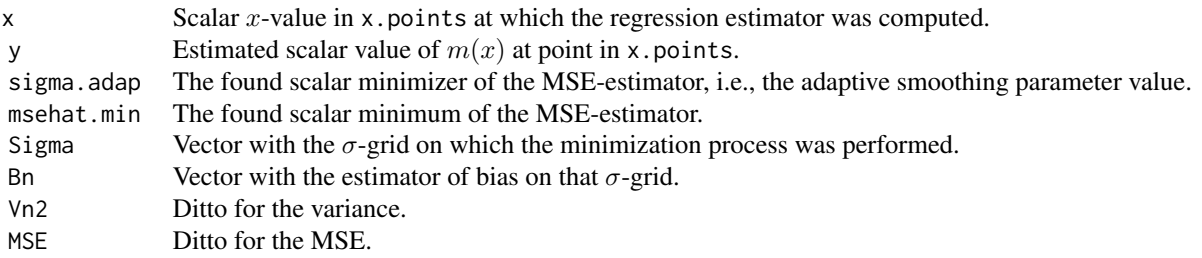

If length(x.points)  $> 1$ , a list with the same component names as above, but then

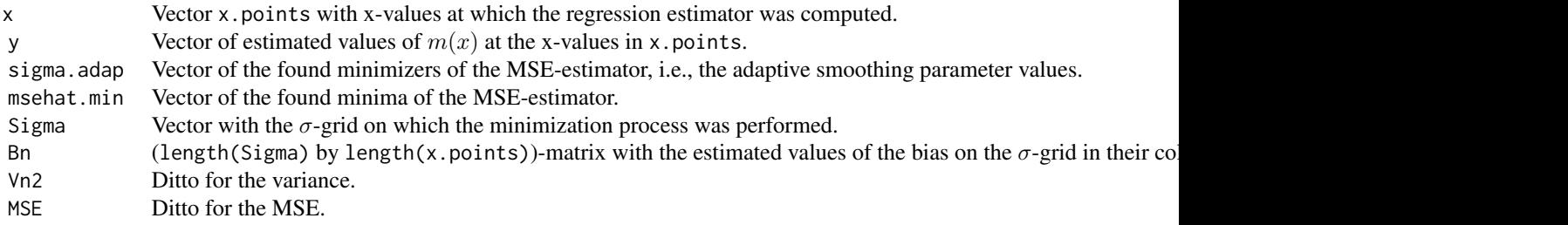

## References

Eichner & Stute (2012) and Eichner (2017): see [kader](#page-18-1).

```
require(stats)
 # Regression function:
m \le function(x, x1 = 0, x2 = 8, a = 0.01, b = 0) {
a * (x - x1) * (x - x2)^3 + b}
 # Note: For a few details on m() see examples in ?nadwat.
x0 \le -5 # The point x_0 at which the MSE-optimal kernel adjusted
 # nonparametric estimation of m should take place. (Recall: for m's
 # default values a minimum is at 2, a point of inflection at 4, and
 # a saddle point an 8; an "arbitrary" point would, e.g., be at 5.)
n <- 100 # Sample size.
sdeps <-1 # Std. dev. of the \epsilon_i: \sqrt(Var(Y|X=x))
            # (here: constant in x).
design.ctr \leq -x0 + 0.5 # "centre" and "scale" of the design, i.e.,
design.scl <- 1 # in the normal scenario below, expected value and
                 # std. dev. of the distribution of the x_i's.
set.seed(42) # To guarantee reproducibility.
x \le rnorm(n, mean = design.ctr, sd = design.scl) # x_1, \ldots, x_n
```

```
Y \le m(x) + rnorm(length(x), sd = sdeps) # Y_1, \ldots, Y_ndata \leq data.frame(x = x, y = Y)
# Computing the kernel adaptive regression estimator values
#**********************************************************
x.points \leq seq(-3.3 \star design.scl, 3.3 \star design.scl, length = 101) +
  design.ctr # x-grid on which to draw and estimate the regr. fct. m.
Sigma \leq seq(0.01, 10, length = 51) # \sigma-grid for minimization.
fit \le kare(x.points = x0, data = data, Sigma = Sigma)
## Not run:
# Grafical display for the current data set
#******************************************
# Storing the curent settings of the graphics device
# and changing its layout for the three plots to come:
op <- par(mfrow = c(3, 1), mar = c(3, 3, 2, 0.1)+0.1,
  mgp = c(1.5, 0.5, 0), tcl = -0.3, cex.main = 2)
 # The scatter plot of the "raw data":
plot(y \sim x, data = data, xlim = range(data*x, x.points),ylim = range(data$y, fit$y, na.rm = TRUE),
  main = bquote(n == .(n)), xlab = "x", ylab = "y")
# The "true" regression function m:
lines(x.points, m(x.points), lty = 2)# The MSE-optimal kernel adjusted nonparametric regression estimator
# at x_0, i.e., the point (x_0, \hat{m}_n(x_0)):
points(fit$x, fit$y, col = "red", pch = 4, cex = 2)
 # The legend for the "true" regression function m and for the point
 # (x_0, \hat m_n(x_0)):
legend("topleft", lty = c(2, NA), pch = c(NA, 4),col = c("black", "red"), bty = "n", cex = 1.2,
legend = c(as.expression(bquote(paste("m with "sigma(paste(Y, "|", X == x))
                                 == .(steps)),
           as.expression(bquote(paste(hat(m)[n](x[0]), " at ",
                                       x[0] == .(x0)))))# Visualizing the estimators of (Bias_n(sigma))^2 and
 # Var_n(sigma) at x0 on the sigma-grid:
with(fit,
 matplot(Sigma, cbind(Bn*Bn, Vn2), type = "l", lty = 1:2,col = c("black", "red"), xlab = expression(sigma), ylab = ""))# The legend for (Bias_n(sigma))^2 and Var_n(sigma):
legend("topleft", lty = 1:2, col = c("black", "red"), bty = "n",legend = c(expression(paste(widehat(plain(Bias))[n]^2, (sigma))),
            expression(widehat(plain(Var))[n](sigma))),
 cex = 1.2
```

```
# Visualizing the estimator of MSE_n(sigma) at x0 on the sigma-grid
# together with the point indicating the detected minimum, and a legend:
plot(fit$Sigma, fit$MSE, type = "l",
xlab = expression(sigma), ylab = "")
points(fit$sigma.adap, fit$msehat.min, pch = 4, col = "red", cex = 2)
legend("topleft", lty = c(1, NA), pch = c(NA, 4),
col = c("black", "red"), bty = "n", cex = 1.2,legend = c(expression(widehat(plain(MSE))[n](sigma)),
            substitute(group("(", list(plain(Minimizer),
                                       plain(Minimum)), ")")
                         == group("(", list(x, y), ")"),
                       list(x = signif(fit$sigma.adap, 4),
                            y = signif(fit$msehat.min, 4)))))
```
par(op) # Restoring the previous settings of the graphics device.

## End(Not run)

kfn\_vectorized *Convolution of Kernel Function K with fn*

#### **Description**

Vectorized evaluation of the convolution of the kernel function K with fn.

#### Usage

```
kfn_vectorized(u, K, xixj, h, sig)
```
## Arguments

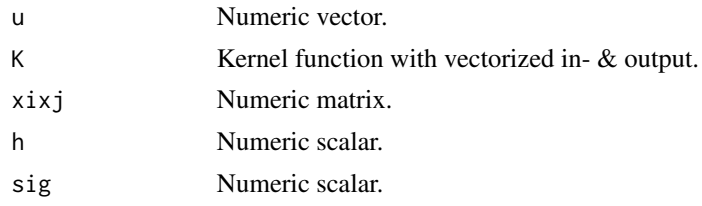

#### Details

Vectorized (in u) evaluation of - a more explicit representation of - the integrand  $K(u) * f_n(\ldots$  $h^2/\sigma * u$ ) which is used in the computation of the bias estimator before eq. (2.3) in Srihera & Stute (2011). Also used for the analogous computation of the respective bias estimator in the paragraph after eq. (6) in Eichner & Stute (2013).

## Value

A vector of  $(K * f_n)(u)$  evaluated at the values in u.

<span id="page-23-0"></span>An alternative implementation could be K(u)  $*$  sapply(h/sig  $*$  u, function(v) mean(K(xixj - v))) / h

## Examples

```
require(stats)
set.seed(2017); n <- 100; Xdata <- rnorm(n)
x0 \le -1; \text{sig} \le -1; h \le -n^(-1/5)Ai \leftarrow (x0 - Xdata)/h
Bj <- mean(Xdata) - Xdata # in case of non-robust method
AiBj <- outer(Ai, Bj/sig, "+")
ugrid \le seq(-10, 10, by = 1)
kader:::kfn\_vectorized(u = ugrid, K = dnorm, xixj = AiBj, h = h, sig = sig)
```
<span id="page-23-1"></span>minimize\_MSEHat *Minimization of Estimated MSE*

## Description

Minimization of the estimated MSE as function of  $\sigma$  in four steps.

#### Usage

```
minimize_MSEHat(VarHat.scaled, BiasHat.squared, sigma, Ai, Bj, h, K, fnx,
  ticker = FALSE, plot = FALSE, ...)
```
## Arguments

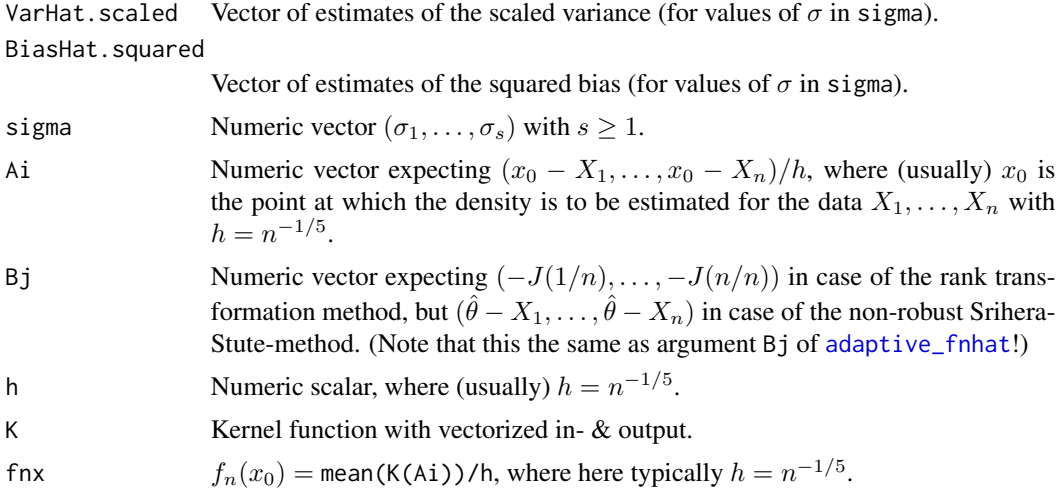

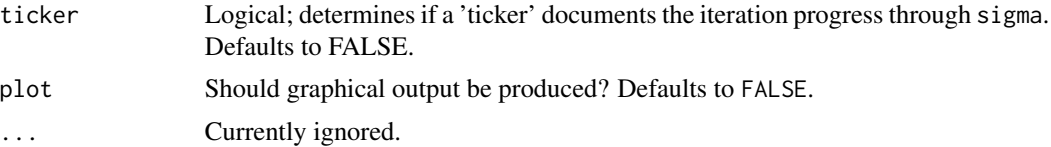

## Details

Step 1: determine first (= smallest) maximizer of VarHat.scaled (!) on the grid in sigma. Step 2: determine first (= smallest) minimizer of estimated MSE on the  $\sigma$ -grid LEFT OF the first maximizer of VarHat.scaled. Step 3: determine a range around the yet-found (discrete) minimizer of estimated MSE within which a finer search for the "true" minimum is continued using numerical minimization. Step 4: check if the numerically determined minimum is indeed better, i.e., smaller than the discrete one; if not keep the first.

## Value

A list with components sigma.adap, msehat.min and discr.min.smaller whose meanings are as follows:

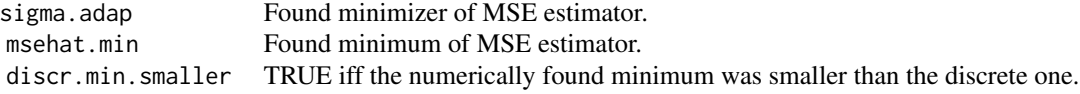

```
require(stats)
set.seed(2017); n <- 100; Xdata <- sort(rnorm(n))
x0 \le -1; Sigma \le - seq(0.01, 10, length = 11)
h \leq n^(-1/5)Ai <- (x0 - Xdata)/h
fnx0 <- mean(dnorm(Ai)) / h # Parzen-Rosenblatt estimator at x0.
# For non-robust method:
Bj <- mean(Xdata) - Xdata
# # For rank transformation-based method (requires sorted data):
# Bj <- -J_admissible(1:n / n) # rank trafo
BV <- kader:::bias_AND_scaledvar(sigma = Sigma, Ai = Ai, Bj = Bj,
 h = h, K = dnorm, fnx = fnx0, ticker = TRUE)
kader:::minimize_MSEHat(VarHat.scaled = BV$VarHat.scaled,
 BiasHat.squared = (BV$BiasHat)^2, sigma = Sigma, Ai = Ai, Bj = Bj,
 h = h, K = dnorm, fnx = fnx0, ticker = TRUE, plot = FALSE)
```
<span id="page-25-0"></span>

## Description

Vectorized (in  $\sigma$ ) function of the MSE estimator in eq. (2.3) of Srihera & Stute (2011), and of the analogous estimator in the paragraph after eq. (6) in Eichner & Stute (2013).

## Usage

mse\_hat(sigma, Ai, Bj, h, K, fnx, ticker = FALSE)

## Arguments

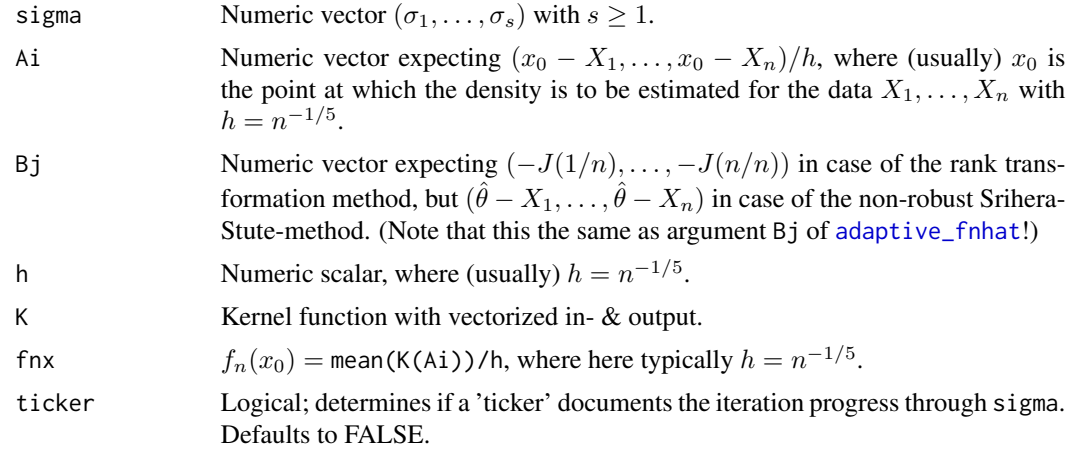

## Value

A vector with corresponding MSE values for the values in sigma.

## See Also

For details see [bias\\_AND\\_scaledvar](#page-3-1).

```
require(stats)
```

```
set.seed(2017); n <- 100; Xdata <- sort(rnorm(n))
x0 \le -1; Sigma \le - seq(0.01, 10, length = 11)
h \leq n^(-1/5)Ai <- (x0 - Xdata)/h
fnx0 <- mean(dnorm(Ai)) / h # Parzen-Rosenblatt estimator at x0.
```
#### <span id="page-26-0"></span>nadwat 27 kwa kutoka kwa kutoka mwaka wa 1972, wakazi wa 1972, wakazi wa 1972, wakazi wa 1972, wakazi wakazi w

```
# non-robust method:
theta.X <- mean(Xdata) - Xdata
kader::mes\_hat(sigma = Sigma, Ai = Ai, Bj = theta.X,h = h, K = dnorm, fnx = fnx0, ticker = TRUE)
# rank transformation-based method (requires sorted data):
negJ <- -J_admissible(1:n / n) # rank trafo
kader::mes\_hat(sigma = Sigma, Ai = Ai, Bj = negJ,h = h, K = dnorm, fnx = fnx0, ticker = TRUE)
```
## nadwat *The Classical Nadaraya-Watson Regression Estimator*

#### Description

In its arguments x and dataX vectorized function to compute the classical Nadaraya-Watson estimator (as it is  $m_n$  in eq. (1.1) in Eichner & Stute (2012)).

#### Usage

nadwat(x, dataX, dataY, K, h)

#### Arguments

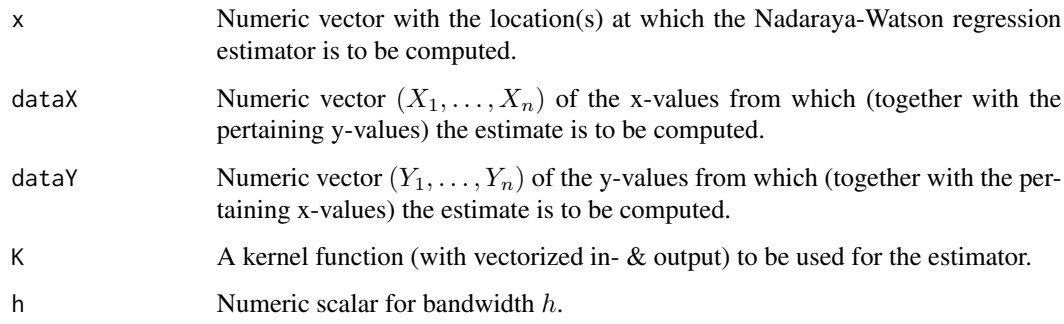

## Details

Implementation of the classical Nadaraya-Watson estimator as in eq. (1.1) in Eichner & Stute (2012) at given location(s) in x for data  $(X_1, Y_1), \ldots, (X_n, Y_n)$ , a kernel function K and a bandwidth h.

#### Value

A numeric vector of the same length as x.

## Examples

require(stats)

```
# Regression function: a polynomial of degree 4 with one maximum (or
# minimum), one point of inflection, and one saddle point.
# Memo: for p(x) = a * (x - x1) * (x - x2)^3 + b the max. (or min.)
# is at x = (3*x1 + x2)/4, the point of inflection is at x =# (x1 + x2)/2, and the saddle point at x = x2.
m \le function(x, x1 = 0, x2 = 8, a = 0.01, b = 0) {
a * (x - x1) * (x - x2)^3 + b}
# Note: for m()'s default values a minimum is at x = 2, a point
# of inflection at x = 4, and a saddle point at x = 8.
n < -100 # Sample size.
set.seed(42) # To guarantee reproducibility.
X \le runif(n, min = -3, max = 15) # X_1, ..., X_n
Y \le -m(X) + rnorm(length(X), sd = 5) + Y_1, ..., Y_nx \leq - seq(-3, 15, length = 51) # Where the Nadaraya-Watson estimator
                               # mn of m shall be computed.
mn \le nadwat(x = x, dataX = X, dataY = Y, K = dnorm, h = n^(-1/5))
plot(x = X, y = Y); rug(X)lines(x = x, y = mn, col = "blue") # The estimator.
curve(m, add = TRUE, col = "red") # The "truth".
```
<span id="page-27-1"></span>pc *pc*

## Description

Coefficient  $p_c$  of eq. (15.15) in Eichner (2017).

## Usage

pc(cc)

#### Arguments

cc Numeric vector.

#### Details

 $p_c = 1/5 * (3c^2 - 5) / (3 - c^2) * c^2.$ 

For further details see p. 297 f. in Eichner (2017) and/or Eichner & Stute (2013).

<span id="page-27-0"></span>28 **pc**  $\alpha$  pc  $\alpha$  pc  $\alpha$ 

## <span id="page-28-0"></span>Value

Vector of same length and mode as cc.

## Note

 $p_c$  should be undefined for  $c =$ √ 3, but pc is here implemented to return Inf in each element of its return vector for which the corresponding element in cc contains R's value of sqrt(3).

## Examples

```
c0 <- expression(sqrt(5/3))
c1 \leftarrow expression(sqrt(3) - 0.01)cgrid \le seq(1.325, 1.7, by = 0.025)
cvals \leftarrow c(eval(c0), cgrid, eval(c1))plot(cvals, pc(cvals), xaxt = "n", xlab = "c", ylab = expression(p[c]))
axis(1, at = cvals, labels = c(c0, cgrid, c1), las = 2)
```
<span id="page-28-1"></span>

```
qc qc
```
## Description

Coefficient  $q_c(u)$  of eq. (15.15) in Eichner (2017).

#### Usage

 $qc(u, cc = sqrt(5/3))$ 

## Arguments

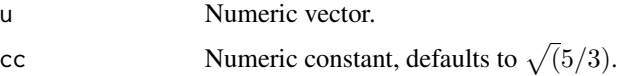

## Details

 $q_c(u) = 2/5 * c^5/(3 - c^2) * (1 - 2 * u)$ 

For further details see p. 297 f. in Eichner (2017) and/or Eichner & Stute (2013).

## Value

Vector of same length and mode as u.

## <span id="page-29-0"></span>Note

 $q_c(u)$  should be undefined for  $c =$ √ 3, but qc is here implemented to return Inf  $\star$  (1 - 2 $\star$ u) if cc contains R's value of sqrt(3).

## Examples

```
u \leq c(0, 1) # seq(0, 1, by = 0.1)c0 <- expression(sqrt(5/3))
c1 \leq - expression(sqrt(3) - 0.05)
cgrid \leq seq(1.4, 1.6, by = 0.1)
cvals \leftarrow c(eval(c0), cgrid, eval(c1))Y \leq - sapply(cvals, function(cc, u) qc(u, cc = cc), u = u)
\text{cols} \leq \text{rainbow}(\text{ncol}(Y), \text{ end} = \frac{9}{12})matplot(u, Y, type = "l", lty = "solid", col = <math>cols,
  ylab = expression(q[c](u)))abline(h = 0, 1ty = "dashed")legend("topright", title = "c", legend = c(c0, cgrid, c1),
  lty = 1, col = <math>cols</math>, <math>cex = 0.8</math>)
```
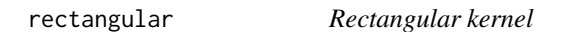

## Description

Vectorized evaluation of the rectangular kernel.

## Usage

rectangular(x,  $a = -0.5$ ,  $b = 0.5$ )

#### Arguments

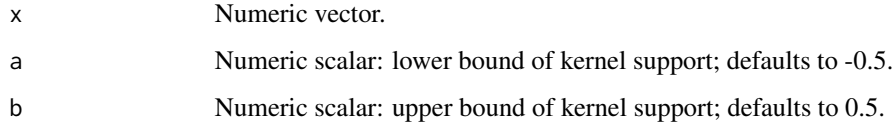

## Value

A numeric vector of the rectangular kernel evaluated at the values in x.

## <span id="page-30-0"></span>var\_ES2012 31

## Examples

```
kader:::rectangular(x = \text{seq}(-1, 1, \text{ by } = 0.1))
```

```
curve(kader::rectangular(x), from = -1, to = 1)
```
<span id="page-30-1"></span>var\_ES2012 *Variance Estimator of Eichner & Stute (2012)*

## Description

Variance estimator  $Var_n(\sigma)$ , vectorized in  $\sigma$ , on p. 2540 of Eichner & Stute (2012).

#### Usage

var\_ES2012(sigma, h, xXh, thetaXh, K, YmDiff2)

## Arguments

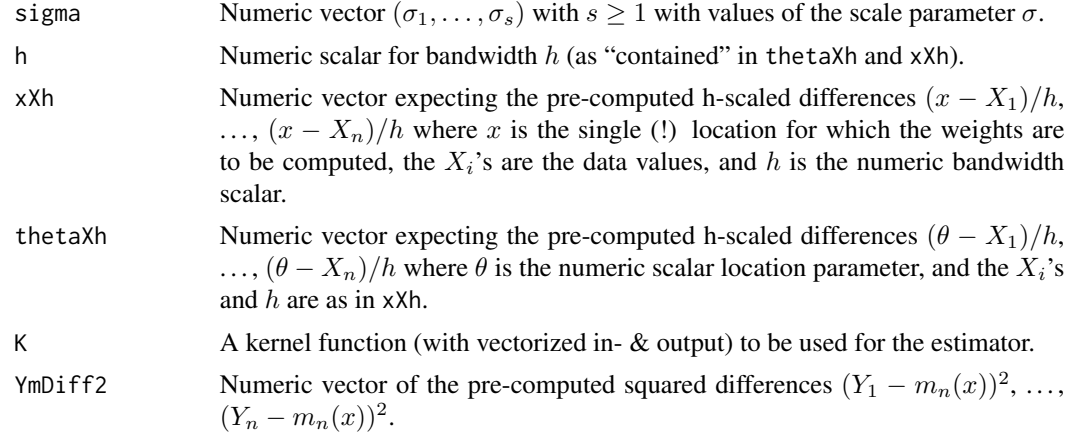

## Details

The formula can also be found in eq. (15.22) of Eichner (2017). Pre-computed  $(x - X_i)/h$ ,  $(\theta - X_i)/h$ , and  $(Y_i - m_n(x))^2$  are expected for efficiency reasons (and are currently prepared in function [kare](#page-19-1)).

## Value

A numeric vector of the length of sigma.

#### References

Eichner & Stute (2012) and Eichner (2017): see [kader](#page-18-1).

#### <span id="page-31-0"></span>See Also

[kare](#page-19-1) which currently does the pre-computing.

## Examples

```
require(stats)
 # Regression function:
m \le function(x, x1 = 0, x2 = 8, a = 0.01, b = 0) {
a * (x - x1) * (x - x2)^3 + b}
 # Note: For a few details on m() see examples in ?nadwat.
n <- 100 # Sample size.
set.seed(42) # To guarantee reproducibility.
X \le runif(n, min = -3, max = 15) # X_1, ..., X_n # Design.
Y \leq -m(X) + rnorm(length(X), sd = 5) # Y_1, \ldots, Y_n # Response.
h \le -n^(-1/5)Sigma \leq seq(0.01, 10, length = 51) # sigma-grid for minimization.
x0 \leq -5 # Location at which the estimator of m should be computed.
mnX \le nadwat(x = X, dataX = X, dataY = Y, K = dnorm, h = h) # m_n(X_i)
                                                     # for i = 1, \ldots, n.
 # Estimator of Var_x0(sigma) on the sigma-grid:
(Vn \le var_ES2012(sigma = Sigma, h = h, xXh = (x0 - X) / h,
  thetaXh = (\text{mean}(X) - X) / h, K = dnorm, YmDiff2 = (Y - \text{max})^2))
## Not run:
 # Visualizing the estimator of Var_n(sigma) at x0 on the sigma-grid:
plot(Sigma, Vn, type = "o", xlab = expression(sigma), ylab = "",
  main = bquote(widehat("Var")[n](sigma)~~"at"~~x==.(x0)))
## End(Not run)
```
weights\_ES2012 *Weights* W*\_*ni *of Eichner & Stute (2012)*

## Description

Function, vectorized in its first argument sigma, to compute the "updated" weights  $W_{ni}$  in eq. (2.1) of Eichner & Stute (2012) for the kernel adjusted regression estimator.

#### Usage

```
weights_ES2012(sigma, xXh, thetaXh, K, h)
```
#### <span id="page-32-0"></span>**Arguments**

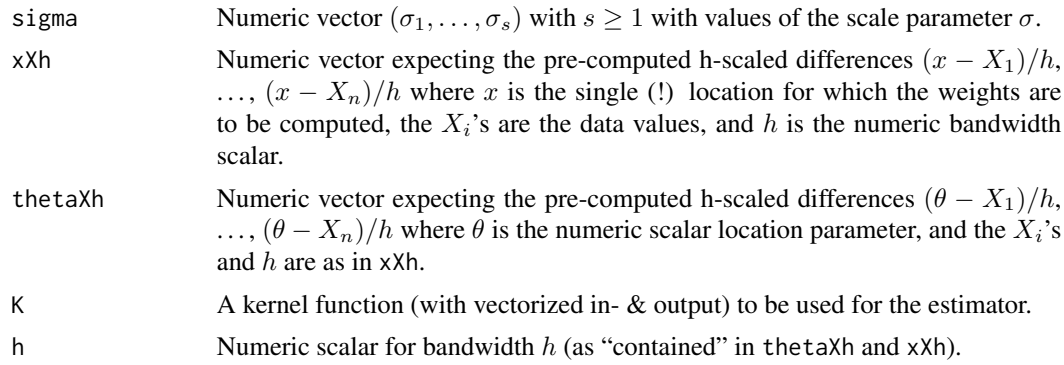

#### Details

Note that it is not immediately obvious that  $W_{ni}$  in eq. (2.1) of Eichner & Stute (2012) is a function of  $\sigma$ . In fact,  $W_{ni} = W_{ni}(x; h, \theta, \sigma)$  as can be seen on p. 2542 ibid. The computational version implemented here, however, is given in (15.19) of Eichner (2017). Pre-computed  $(x - X_i)/h$  and  $(\theta - X_i)/h$ ,  $i = 1, \ldots, n$  are expected for efficiency reasons (and are currently prepared in function [kare](#page-19-1)).

#### Value

If length(sigma)  $> 1$  a numeric matrix of the dimension length(sigma) by length(xXh) with elements  $(W_{ni}(x;h,\theta,\sigma_r))$  for  $r=1,\ldots,1$ ength(sigma) and  $i=1,\ldots,1$ ength(xXh); otherwise a numeric vector of the same length as xXh.

#### References

Eichner & Stute (2012) and Eichner (2017): see [kader](#page-18-1).

#### See Also

[bias\\_ES2012](#page-5-1) and [var\\_ES2012](#page-30-1) which both call this function, and [kare](#page-19-1) which currently does the pre-computing.

```
require(stats)
```

```
# Regression function:
m \le function(x, x1 = 0, x2 = 8, a = 0.01, b = 0) {
a * (x - x1) * (x - x2)^3 + b}
 # Note: For a few details on m() see examples in ?nadwat.
n < -100 # Sample size.
set.seed(42) # To guarantee reproducibility.<br>X \le- runif(n, min = -3, max = 15) # X_1, ..., X_n # Design.
X \leq -\text{runif}(n, \text{min} = -3, \text{max} = 15)Y \leq m(X) + rnorm(length(X), sd = 5) # Y_1, \ldots, Y_n # Response.
```

```
h \leq -n^(-1/5)Sigma \leq seq(0.01, 10, length = 51) # sigma-grid for minimization.
x0 \le -5 # Location at which the estimator of m should be computed.
 # Weights (W_{ni}(x; \sigma_r))_{1<=r<=length(Sigma), 1<=i<=n} for
 # Var_n(sigma) and Bias_n(sigma) each at x0 on the sigma-grid:
weights_ES2012(sigma = Sigma, xXh = (x0 - X) / h,
  thetaXh = (mean(X) - X) / h, K = donorm, h = h)
```
# <span id="page-34-0"></span>Index

adaptive\_fnhat, [2,](#page-1-0) *[5](#page-4-0)*, *[18](#page-17-0)*, *[24](#page-23-0)*, *[26](#page-25-0)*

bias\_AND\_scaledvar, *[3](#page-2-0)*, [4,](#page-3-0) *[26](#page-25-0)* bias\_ES2012, [6,](#page-5-0) *[33](#page-32-0)*

compute\_fnhat, *[3](#page-2-0)*, [7,](#page-6-0) *[10](#page-9-0)*, *[12](#page-11-0)* cuberoot, [9](#page-8-0)

density, *[10](#page-9-0)*, *[12](#page-11-0)*

epanechnikov, [9](#page-8-0)

fnhat\_ES2013, *[8](#page-7-0)*, [10,](#page-9-0) *[13](#page-12-0)* fnhat\_SS2011, *[8](#page-7-0)*, *[11](#page-10-0)*, [12](#page-11-0)

J1, [14,](#page-13-0) *[16,](#page-15-0) [17](#page-16-0)* J2, [15,](#page-14-0) *[16](#page-15-0)[–18](#page-17-0)* J\_admissible, *[8](#page-7-0)*, *[14](#page-13-0)*, *[16](#page-15-0)*, [16](#page-15-0)

kade, [17](#page-16-0) kader, *[4](#page-3-0)[–6](#page-5-0)*, *[8](#page-7-0)*, *[11](#page-10-0)*, *[13](#page-12-0)*, *[18](#page-17-0)*, [19,](#page-18-0) *[21](#page-20-0)*, *[31](#page-30-0)*, *[33](#page-32-0)* kader-package *(*kader*)*, [19](#page-18-0) kare, *[6](#page-5-0)*, [20,](#page-19-0) *[31](#page-30-0)[–33](#page-32-0)* kfn\_vectorized, [23](#page-22-0)

minimize\_MSEHat, *[3,](#page-2-0) [4](#page-3-0)*, [24](#page-23-0) mse\_hat, [26](#page-25-0)

nadwat, [27](#page-26-0)

pc, *[14,](#page-13-0) [15](#page-14-0)*, [28](#page-27-0)

qc, *[14,](#page-13-0) [15](#page-14-0)*, [29](#page-28-0)

rectangular, [30](#page-29-0)

var\_ES2012, [31,](#page-30-0) *[33](#page-32-0)*

weights\_ES2012, [32](#page-31-0)